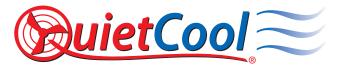

Installation Video: Watch the video by scanning the QR code or visit www.QuietCoolSystems.com/support

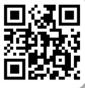

## Clean Air Window Screen How-to Guide

The QuietCool Clean Air Window Screen is designed to help filter pollen, allergens, and other airborne contaminants from being pulled into the home when the window is open or when operating your whole house fan.

The Clean Air Window Screen offers a MERV 5 rating for superior air filtration. The items you will need include:

- Small flathead screwdriver
- Rubber malletScreen roller tool
- Microfiber towel
- Razor blade
  - Tape measure
- (2) metal pull tabs (optional)
- .015" smaller spline material
- Springs and corner pieces (optional)
- 1. Remove your existing window screen. To do this, open your window all the way. Using the pull tabs, pull your window screen away from the groove of the window and push the screen out. (See Figure 1)
- 2. Remove the existing spline material. (See Figure 2)

Note: Since the Clean Air screen material is thicker than your existing screen material, you will need to purchase .015" smaller spline material from your local hardward store. For example, if your current spline is 0.165", you would need 0.150" spline.

- 3. Wipe down your window screen with a wet microfiber towel.
- 4. Remove the old mesh material. Make sure there is no leftover screen material inside the window screen frame. (See Figure 3)

Note: If you are replacing the screen material on an older window screen, you may need to replace the corners of the frame and the springs. These can also be found at your local hardware store. Since this frame is in good condition we will not be replacing them.

- 5. Bow out the screen. This is very important as sometimes the frame will bow in when you are installing the screen material. Using your rubber mallet, apply a little pressure and push out on the frame. You will be able to see that the screen is bowed out just a little bit. Moving the screen slowly, bow out the entire length of the frame. Repeat this process on all four sides. (See Figure 4)
- 6. Install the pull tabs. These will be installed on the opposite side of the frame from the springs. (See Figure 5)

Note: We recommend that you replace your existing pull tabs as the standard pull tabs can be very brittle. We recommend replacing them with metal pull tabs. These can also be found at your local hardware store.

Grab your tape measure and align them four inches from the edge of the frame.

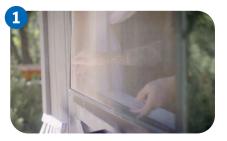

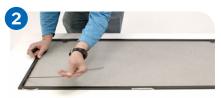

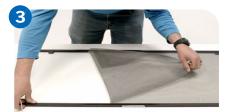

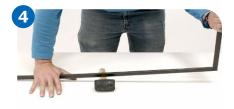

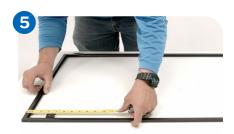

7. Grab your new screen material roll and cut it to the approximate size of your window. Be sure to leave a few inches of screen material around each side to give you a safety margin.

You will notice that the screen material has a shiny side and a matte side. The shiny side will be on the outside of the window and the matte side will be on the inside of the window.

8. Begin rolling the spline into the screen frame. (See Figure 6)

## Note: We always recommend starting on the opposite side of the pull tabs and doing the side with pull tabs last.

Place your spline in the window screen and begin rolling it into the screen frame. Run your hand along the window frame as you roll the spline in.

Note: As you roll the spline into each side of the screen frame, your pull tabs may have shifted. Grab your tape measure and make sure they are still in the correct position.

- **9.** Trim the spline. Make sure the spline is pushed all the way into each of the corners. **(See Figure 7)**
- Starting right on the inside above the spline, begin trimming your screen material. Make sure your corners and screen material are pushed all the way in. (See Figure 8)
- 11. Now that the screen material is installed, it is time to re-isntall your window screen. On your window, you will find a deep groove and a shallow groove. The deep groove is where the springs will go.

Insert the side of the frame that has the springs into the deeper groove, and using the pull tabs, pull the screen into your window frame. **(See Figure 9)** 

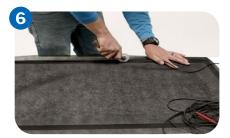

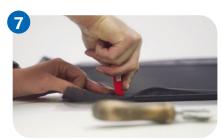

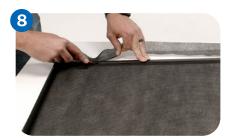

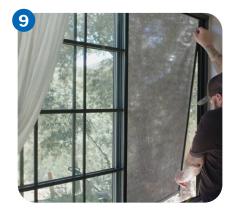